## **Download Photoshop Cc 2015 Installer (32bit Or 64bit) ^HOT^**

Installing Adobe Photoshop is relatively easy and can be done in a few simple steps. First, go to Adobe's website and select the version of Photoshop that you want to install. Once you have the download, open the file and follow the on-screen instructions. Once the installation is complete, you need to crack Adobe Photoshop. To do this, you need to download a crack for the version of Photoshop you want to use. Once you have the crack, open the file and follow the instructions to apply the crack. After the crack is applied, you can start using Adobe Photoshop.

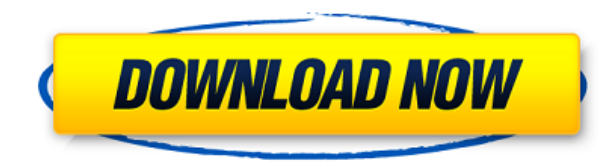

At the same time, we are so immersed in the digital world that it's become easy to forget how deeply we want a boring, more analog life. Even the simple act of drawing or painting often feels harder than it used to be. I'm not sure whether drawing with something like the Apple pencil is any better or worse than drawing on an iPad, a fancier iPad, or even a fancy Apple Pencil, but if you're too deep in a product, it's hard to step back and see the forest. Figuring out whether a stylus like the Apple Pencil helps the iPad Pro is even harder—every time it has occurred to me over the past several months, I've written it off—and that's probably a good sign. The iPad Pro is a sophisticated, complete machine, put together by artists who understand computers. The pencil may have been a design consideration but, as a result, if it's going to be a big enough selling point to justify its price, it must be a good one. Once you're ready, putting Apple Pencil on an iPad Pro is easy as pie. You have your iPad on the desk, with your left hand resting on the screen, and you have your Apple Pencil on the table in front of you. Lightroom must decide which color channels to load separately for each image. If it has to do that, it has to render the photo an additional time. In short, Lightroom performs double the number of image transformations as Photoshop when it's in Fujifilm's and instead of preparing 1 or 2 JPEG previews for the RAW file, it prepares 4 or 8. Moreover, setting up the Color Management is more involved in Lightroom than with Photoshop. It's a pain in the neck to do this in Lightroom. No wonder it's so slow.

## **Adobe Photoshop CC Serial Number Full Torrent Activation Code With Keygen {{ NEw }} 2022**

**What It Does:** Many people have a hard time with capturing and displaying selections in their work. Selections are specialized pieces of the overall image that can be duplicated and moved around to create a sci-fi landscape or perhaps a flower. To select the objects you want, use the marquee tool and click and drag over the objects. Then, constrict or open the selection by clicking directly on the selection marquee when it is in an opened shape, or on the exact location of the object when it is in an enclosed shape. **What It Does:** If your photo has a lot of white space, you will definitely want to consider blurring it! And if you're shooting with the newest Canon dslr, there's definitely a white balance adjustment to make before shooting. In this tutorial, we will be using an image to help us understand how to use many of the complicated adjustments in Photoshop. There are five different adjustments we will be using. The first is the Best Clarity option, which allows you to increase the contrast and make the image brighter. Start understanding Photoshop in Elements is easier than you might expect—you just have to find the menus and buttons you want. You can also learn how to work with layers, which are special areas on your screen where you can add special effects. When you use layers, you can have one portion of your image become transparent so you can see other things underneath it. **Downloading PS:** If you have an understanding of how to use an Adobe account , log on and choose **Download a free trial version** of Photoshop CC or **Buy the complete or upgrade edition** to get started. If you'd rather not pay, you can always download **trial versions** online by visiting online Adobe stores . 933d7f57e6

## **Adobe Photoshop CC Torrent (Activation Code) Product Key {{ Hot! }} 2022**

We roll down and will start with the automatic features that are included in the Adobe Photoshop. All Photoshop program features are fairly well organized into two major features - Fast and Slow or Layer and Image or the first and foremost and the latter. In this book, we will be covering the feature that is first listed. These features are highly important for achieving a good output. So let's cover the new feature of Adobe Photoshop:' There are a lot of concepts that are used in daily projects. The layers are the fundamental concepts of Photoshop. This layer is the most essential concept used in the Photoshop for editing the workflow and also requires a thorough knowledge of. So we would need to have a thorough knowledge regarding this concept. It is the fundamental concept of the workflow which is inside the Photoshop. This is the most essential concept to understand the workflow of the Photoshop that works really well. It is easy and simple to realize these layers. It is when you play the layers where the edits take place. This concept is helpful to understand the advanced workflow of the Photoshop. Each concept has a key word that is mostly used in Photoshop. To get a solid understanding of these concepts, let's start with this concept: the layer. Here we will be covering this concept that is essential for editing the workflow in the Photoshop. The second essential concept is the Image. It is the fundamental concept that is used in the Photoshop, especially for edits and editing the workflow. This concept plays a vital role in the Photoshop. Photoshop has a rich and easy to utilize resources. The creative workflow is dependent on the image editing and it provides tools and features to edit images. The image editing in the Photoshop is the most essential and important concept to analyze and explore. Here we will be covering the core concept of the image editing in Photoshop. These are the most essential concepts of the Photoshop. So let's explore these concepts.

photoshop cc 2015 free download filehippo adobe photoshop cc 2015 trial version free download download adobe photoshop cc 2015 adobe photoshop cc 2015 free download lifetime adobe photoshop cc 2015 free download full version filehippo adobe photoshop cc 2015 64 bit download with crack how to download and install photoshop cc 2015 full version with crack adobe photoshop cc 2015 portable free download filehippo oil paint filter for photoshop cc 2015 free download photoshop plugin knockout 2 download

When you are editing the original image file, and you want it to retain its appearance in the final cropped output, you can use now the Lasso Tool. This tool can help you to visualize how the cropped image would look like, and you can see how it would look in the final cropped output, before you crop the image. You can also employ the Duplicate Layer feature, which has lately been updated to be better than before. This feature does exactly what you think it

does–Duplicates all the layers of an image and creates a new layer for every duplicate based on user preferences. If you are a working professional, then when it comes to image editing tools, you definitely need this feature. Every image editing and creative tool has such a feature, but not all are just as good as Photoshop. Photoshop's Duplicate Layer feature is the best of them all. If you are a design professional and wants to convert your image into forms of other types, then you might want to check out the Instant Effects feature. This feature is ideal for designers and illustrators, who can now create effects very easily, even without Photoshop skills. When it comes to the features that you can use on Photoshop's 3D tool, it's going to depend on the device that you are using. You can either select the show tips feature for a better experience or you can also set the number of subdivisions. If you are using an older and slower device's GPU, then you should set the subdivisions to 7. This should work without any problems.

Before introducing the new Content-Aware tool, there are a few other effects you can try. The Content-Aware tool is a very powerful artistic tool that works with anything that has a shape, along with any image. The Content-Aware tool can take a color photo of the face and correct every element of its visage such as skin tone, eyes, hair, and even wrinkles. This tool is one of the best Adobe Photoshop features that most people didn't know were there. There's also a new image adjustment layers feature as well as enhance, opacity, blend, and kind features. You can use old-classic filter tools such as Black & White, Balance, Modify Colors, Hue/Saturation, and Curves. You can also edit, resize, and transform an image simply by selecting it and pushing the Edit > Transform > Warp, Scale, and Skew features and use the perspective grids and measurements to make your image fit together in a space-efficient, appealing manner. The traditional, and much-loved filter effects are seen here, allowing users to easily add the perfect finishing touch to any photo or graphic. A new addition is the Content-Aware feature which can help detect minor imperfections in your pictures, and even match them up perfectly, making it one of the most-played Photoshop features in 2014. Another new feature more interesting to game designers is the option to create new layers by clipping them with a selection. It is a great alternative to masking and also reduces masking mistakes. This feature allows you to compose the graphics of the new layers without losing the original composition. You can create a new layer and apply any shape or selection you want at the same time, with a combined effect when you use the option "Layer" in the main menu.

<https://jemi.so/scalatAtiona/posts/ib9RDl0Uyn2e0P82tOwW> <https://jemi.so/8omlitudo/posts/4dbYNT6vQto3iMxq3aC9> <https://jemi.so/0nicenaphtro/posts/FIstahqjB5ZMj60synai> <https://jemi.so/8jucuFinde/posts/L7VGHgcecG2TXoSVV6Ve> <https://jemi.so/0rysmescoeme/posts/kKIdqIfpozTBrvZYy2im> <https://jemi.so/0nicenaphtro/posts/P6c24zjvmK2dM6ssMiop> <https://jemi.so/0rysmescoeme/posts/J914JAE0Jz5ZGUHIpDip> <https://jemi.so/8jucuFinde/posts/vjNkXpMHcZbNkeKgIQqg> <https://jemi.so/0rysmescoeme/posts/kYYV36FjGLeHGM6gt5P2> Adobe Sensei AI filters – combine the power of AI with your imagination to let you turn any photo into a masterpiece, with fast, new, and creative filters powered by Adobe Sensei AI. Stay creative and look deeper at your photos and videos to create an image or video that looks totally unique. Brush and Flow Panel – use the new Brush and Flow Panel to effortlessly select the perfect selection using individual sliders to set the details. Use Adjust Slider to roughly select areas, refine the selection, and make complete selections. Set the exact initial location from the edges using the Outline tool. The Adjust slider lets you finely tune the selection width. Use the Shape tool to create custom shapes and see the result live in the Composites panel. The Photoshop Lightroom mobile app now provides a download of Lightroom Classic for iPhone and iPad, for people who are already using it on their desktop. Use it on-the-go for an easy way to manage your digital images on the go. Adobe Portfolio 6 is a suite of desktop and mobile tools that automatically creates a portfolio of your images and videos, which will then live on your website. It also provides tagging and collaborative editing features so you can easily share your work with friends and family. The Mac desktop application has improved speed. Reduce the number of clicks required to access control panels, menus and panels. And increase the speed, responsiveness and ease of use of Photoshop in macOS Catalina.

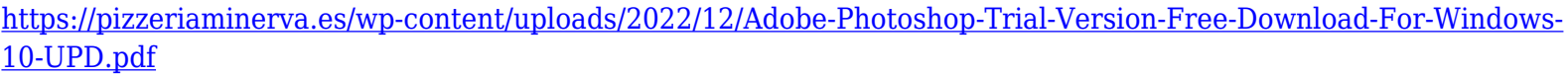

- <https://therobertcoffeeshow.com/wp-content/uploads/2022/12/ragnharb.pdf>
- <https://chichiama.net/download-filter-photoshop-free-work/>
- <https://enrichingenvironments.com/wp-content/uploads/2022/12/janscay.pdf>

<https://aimagery.com/wp-content/uploads/2022/12/Adobe-Photoshop-71-Free-Download-For-Windows-10-TOP.pdf> [http://igsarchive.org/article/adobe-photoshop-cc-2018-version-19-download-free-with-key-activation-key-for-pc-64-bits](http://igsarchive.org/article/adobe-photoshop-cc-2018-version-19-download-free-with-key-activation-key-for-pc-64-bits-lifetime-release-2023/) [-lifetime-release-2023/](http://igsarchive.org/article/adobe-photoshop-cc-2018-version-19-download-free-with-key-activation-key-for-pc-64-bits-lifetime-release-2023/)

<https://corvestcorp.com/wp-content/uploads/2022/12/alayches.pdf>

<https://eqsport.biz/photoshop-2022-version-23-1-1-activation-key-for-windows-64-bits-lifetime-release-2022/>

<https://xn--traspasoenespaa-crb.com/wp-content/uploads/2022/12/estaxyry.pdf> [https://jgbrospaint.com/2022/12/24/download-free-adobe-photoshop-2021-version-22-3-activation-hacked-for-mac-and](https://jgbrospaint.com/2022/12/24/download-free-adobe-photoshop-2021-version-22-3-activation-hacked-for-mac-and-windows-x64-final-version-2022/) [-windows-x64-final-version-2022/](https://jgbrospaint.com/2022/12/24/download-free-adobe-photoshop-2021-version-22-3-activation-hacked-for-mac-and-windows-x64-final-version-2022/)

Additionally, you won't get an idea how powerful or user-friendly the software is until you try it. We all have our own pet peeves. But here's the thing you need to **develop a strong sense of self-esteem** and realize your own limits before downloading the software and trying to master one or even several of its features. It is not worth the struggle unless you are willing to work upon it for at least 6 to 12 months. If you are thinking of a career change from graphics designer, I can tell you now that you need to shift which direction you are headed to get your next job. Photoshop is still the best-selling photo editing software out there and organizations with graphic designing departments are still using it. Being the industry standard, Photoshop is powered by several functions that make it a complete powerhouse of an image editor. But it also has a few weaknesses that may take a bit of time and effort to

get rid of. In the early days of photography, you would use a DSLR camera and take a photograph. Then you go home and use Photoshop Elements to crop out certain elements of the photograph, add an overlay, and color it the way you want it to be. Now, Photoshop Elements is a modern version of the basic editing tools you would use in the past to make your photograph look the way you want. It has a great feature set that includes advanced selection tools, image straightening, saving content as layers, organizing files, etc. Photoshop has long been the industry standard for a reason.